To use PowerPoint to create an mocked–up, website with hyperlinks.

## Computing

**Knowledge organiser** 

Learning Lens: Powerpoint

Class: Y5

## **Previous Knowledge**

Copy and paste pictures from the internet. Enter text into a presentation

## **Project Hook or 'Wow' memory**

| Learning Steps                                                  | Key Knowledge (answers)                                                                                                    |
|-----------------------------------------------------------------|----------------------------------------------------------------------------------------------------|
| To evaluate a good and poor website.                            | Discuss with the pupils the idea of a good and poor website. What makes a website interesting? What websites do they go on ?his should include: Homepage, links, images, Videos, Links to other sites, Search bars, Use of colour Have they been on a poor website?      |
| To recap on inserting text<br>and pictures into Power-<br>Point | This lesson, pupils will use PowerPoint to start create several pages on one themed topic eg sports, clothes, food etc They will begin to complete any additional pages, fill in headlines and titles. This will include background, titles and pictures to be included. |
| To insert hyperlinks into a<br>PowerPoint presentation          |                                                                                                    |
|                                                                 |                                                                                                    |
|                                                                 |                                                                                                    |
|                                                                 |                                                                                                    |

| The key skills we want pupils to use during this topic: |
|---------------------------------------------------------|
| Manipulate images                                       |
| Insert hyperlinks                                       |
| Use transitions                                         |

| Key vocabulary   |  |
|------------------|--|
| hyperlink        |  |
| In front of text |  |
|                  |  |
|                  |  |
|                  |  |
|                  |  |
|                  |  |

| Statutory Requirements |  |
|------------------------|--|
|                        |  |
|                        |  |
|                        |  |

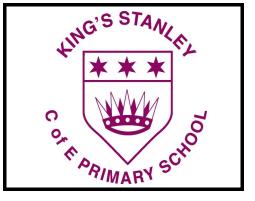